# DUMPSDOSS.

SAP Certified Technology Specialist - SAP S/4HANA Conversion and SAP System Upgrade

SAP E S4HCON2020

**Version Demo** 

**Total Demo Questions: 10** 

**Total Premium Questions: 56** 

**Buy Premium PDF** 

https://dumpsboss.com support@dumpsboss.com

dumpsboss.com

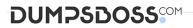

#### **QUESTION NO: 1**

You are performing an SAP S/4HANA conversion for your production system. This conversion requires that certain business functions are switched on.

Following SAP recommendations, how will you achieve this? There are 2 correct answers to this question.

Response:

- A. Specify the business functions that need to be switched on during the prepare part of SUM.
- B. Import a transport request from the development system that contains the recording of the activation.
- C. Activate the required business functions manually in the production system.
- D. During conversion, SUM delivers some business functions already activated.

#### ANSWER: B D

#### **QUESTION NO: 2**

You are preparing for a standard SAP S/4HANA conversion from SAP ECC on Windows with SAP MaxDB to SAP S/4HAN. You are performing the corresponding maintenance transaction with the Maintenance Planner. Which kernels do you need to select for the SAP S/4HANA conversion?

There are 2 correct answers to this question.

- A. Kernel for target release, Windows, SAP MaxDB
- B. Kernel for target release, Linux, SAP HANA
- C. Kernel for target release, Windows, SAP HANA
- D. Kernel for source release, Windows, SAP MaxDB

#### ANSWER: C D

#### **QUESTION NO: 3**

You are using DMO of SUM. You defined 40 parallel R3load processes during uptime and 80 parallel R3load processes during downtime.

The server provides 8 CPU cores. Phase EU\_CLONE\_MIG\_DT\_RUN is running. In the Charts Control Center you can see 40 Process Buckets being executed in parallel.

# DUMPSDOSS

Why are 40 Process Buckets executed in parallel? Please choose the correct answer.

Response:

- A. There is a maximum of 40 parallel R31oad processes within this specific downtime phase.
- **B.** SUM is still running in uptime; the number of 40 defined R31oad processes is considered.
- C. The number of CPU cores does not allow more than 40 R31oad processes to be run in parallel.
- **D.** These are 40 pairs of R3load processes, so there are 80 R3load processes running.

# ANSWER: D

# **QUESTION NO: 4**

Which circumstances will allow SUM to run without the creation of a shadow system? Please choose the correct answer.

Response:

- A. Using the main configuration option "Single System" when installing an Add-On
- B. Using the main configuration option "Single System" in case of an upgrade.
- C. Using the database migration option (DMO) for SUM
- D. Using the main configuration option "Standard" when applying SAP Support Packages

## **ANSWER: A**

## **QUESTION NO: 5**

During a DMO procedure with SUM, after which phase is the repository first available on the target database? Please choose the correct answer.

Response:

- **A.** Uptime migration (EU\_CLONE\_MIG\_UT\_RUN)
- **B.** ParaUel distribution (PARDIST\_SHD)
- **C.** Downtime migration (EU\_CLONE\_MIG\_DT\_RUN)
- D. Shadow repository creation (EU\_IMPORT\*)

# DUMPSDOSS

## ANSWER: A

#### **QUESTION NO: 6**

Which Guides contain information about SUM phases starting with "EU\_CLONE\_"?

There are 2 correct answers to this question. Response:

- A. The SAP S/HANA Conversion Guide
- **B.** The Application Guide
- C. The major SUM Guide
- **D.** The DMO Guide

#### ANSWER: A D

#### **QUESTION NO: 7**

You are performing an upgrade with SUM. You are in the BIND\_PATCH phase of the roadmap step "Configuration". For some software components you find entries in the "Calculated level" column.

What does the "Calculated level" indicate for those software components? Please choose the correct answer.

Response:

- A. The SAP Support Packages that will be bound to the upgrade
- B. The SAP Support Packages contained in the upgrade media
- C. The SAP Support Packages found in the download directory
- D. The SAP Support packages of the Support Package Stack, calculated by the Maintenance Planner

## ANSWER: C

#### **QUESTION NO: 8**

Which steps should be performed during the adjustment of dictionary objects (SPDD) in the development system, before SUM continues?

There are 2 correct answers to this question. Response:

A. Create "modified\* versions of the objects that you need to adjust

# DUMPSDOSS

- B. Release the transport request containing the modification adjustment
- C. Assign the transport request as a modification adjustment transport
- D. Manually activate the adjusted dictionary objects

#### ANSWER: A C

#### **QUESTION NO: 9**

You are performing an SAP S/4HANA conversion of the development system. Which credentials do you use in which system to perform the adjustment of programs and other non-dictionary repository objects (SPAU)?

Please choose the correct answer.

- A. Credentials of a named user in client 000 of the shadow system
- B. Credentials of a named user in the development client of the development system
- C. Credentials of user DDIC in client 000 of the shadow system
- D. Credentials of user DDIC in the development client of the development system

#### **ANSWER: B**

#### **QUESTION NO: 10**

You are running an SAP ECC system. For which of the following activities does SUM allow you to use the Near Zero Downtime Maintenance (NZDM) capabilities?

There are 3 correct answers to this question. Response:

- A. Apply SAP Support Packages.
- **B.** Upgrade the SAP system.
- C. Use DMO for SUM.
- D. Apply an Enhancement Package.
- E. Perform an SAP S/4HANA conversion including DMO.

#### ANSWER: A B D